TUGboat, Volume  $18$  (1997), No. 2

## Hints and Tricks

 $'$ Hey — It Works!'

Jeremy Gibbons

[Editor's note: Welcome once again to "Hey  $-$  it works!", a column devoted to  $(\mathbb{A})$ T<sub>F</sub>X tips and tricks. This was intended for the last (alas, never published) issue of TTN, and Jeremy should not be held directly responsible for it at this point in time. We hope to include this column regularly in TUGboat.]

 $- - * - -$ 

Jonathan Fine of Cambridge, UK wrote in response to Allan Reese's article in TTN 4,2. Allan explained why inserting \lowercase into an \equal test, as in

```
\renewcommand{\NL}[1]
  {\def\thisletter{#1}%\ifthenelse{\equal{%
    \lowercase{\thisletter}}%{\lowercase{\thatletter}}}%\{ \setminus \}%
     {\\[\smallskipamount]%\global\def\thatletter{#1}}%#1}%
```
did not produce a case-insensitive string comparison-the **\lowercase** happens too soon, even with judicious uses of \expandafter.

Jonathan observed that the problem can be solved by applying the  $\lambda$  owercase around the *def*initions, rather than the uses, of \thisletter and \thatletter:

```
\renewcommand{\NL}[1]{\lowercase{\def\thisletter{#1}}%\ifthenelse{\equal{\thisletter}%
    {\thatletter}}%\{ \setminus \}%
     {\\[\smallskipamount]%\lowercase{\global\def\thatletter{#1}}}%#1}%
```
We also have three new items this issue. The first, is about typesetting long division problems; Barbara Beeton submitted the idea and the crucial part of its solution to me a couple of years ago, and I've rewritten it in IATEX. I've also shown Donald Arseneau's amazing macros for doing the whole long division problem automatically, given just the dividend and divisor. The second article, by Christine Thiele, shows how to produce two small separately-numbered figures side by side; I used it in my column in  $TTN$  4,1. The final article, by Dennis Kletzing, is a followup to his presentation at the TUG Annual Meeting in Florida in July 1995; he shows here how to typeset automatically many short items of differing sizes in a grid layout. Enjoy!

 $- - * - -$ 

Long division Barbara Beeton American Mathematical Society bnb@ams.org

> Donald Arseneau Tri-University Meson Facility asnd@erich.triumf.ca

Barbara Beeton was asked by a secretary for help with typesetting a long division problem, such as

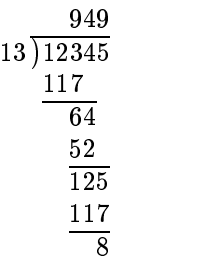

Barbara solved the secretary's problem, and was particularly proud of the use of the parenthesis. I've taken her idea and rephrased it in terms of  $\LaTeX's$ tabular environment (I'm afraid Barbara is a diehard plain T $EXie!$ ), which makes placing the digits relatively straightforward.

The long division above was produced by

```
\newdimen\digitwidth\settowidth\digitwidth{0}\def~{\hspace{\digitwidth}}\def\divrule#1#2{%\noalign{\moveright#1\digitwidth%\lambda . The \lambda and \lambda are all \lambda and \lambda are all \lambda and \lambda are all \lambda and \lambda are all \lambda and \lambda are all \lambda and \lambda are all \lambda and \lambda are all \lambda and \lambda are all \lambda and \lambda are all \lambda and \lambda13\,\begin{tabular}[b]{@{}r@{}}949 \\ \hline
            \big)\begin{tabular}[t]{@{}l@{}}12345 \\
                 117 \\ \divrule{0}{4}
                 ~\cdot ~\cdot ~\cdot ~\cdot ~\cdot ~\cdot ~\cdot ~\cdot ~\cdot ~\cdot ~\cdot ~\cdot ~\cdot ~\cdot ~\cdot ~\cdot ~\cdot ~\cdot ~\cdot ~\cdot ~\cdot ~\cdot ~\cdot ~\cdot ~\cdot ~\cdot ~\cdot ~\cdot ~\cdot ~\cdot ~\cdot ~\cdot ~\cdot ~\cdot ~\cdot ~\cdot ~\cdot-52 \times 11 -52 \times 12 -52 \times 12————————————————————
                 -117 \times 117 -127 \times 1177~~~~8\end{tabular}\end{tabular}
```
The macro \divrule#1#2 produces a rule the same width as #2 digits, indented by the width of #1 digits. (In most fonts, all digits have the same width.) Notice the \big) between the divisor and the dividend, and also the use of  $\tilde{ }$  as an active character, producing a space the size of a digit; this should all be done within a group, in order that the redefinition of  $\tilde{\phantom{a}}$  is not global. Notice also the use of nested tabulars, one bottom-aligned and one topaligned, for placing the various parts correctly.

Of course, TEX is quite capable of doing long division itself. Donald Arseneau has posted the following macros on comp.text.tex:

```
\newcount\gpten % power-of-ten, tells which
                             % digit we're doing
\newcount\rtot% running total -- remainder so far
\newcount\scratch\def\longdiv#1#2{%\mathcal{M} is a long division of \mathcal{M} and \mathcal{M} are divisions on \mathcal{M} . In the set of \mathcal{M}\vtop{\offinterlineskip\setbox\strutbox\hbox{%\vrule height 2.1ex depth .5ex width0ex}%
     \def\showdig{$\underline{%\the\scratch\strut}$\cr\the\rtot\strut\cr\noalign{\kern-.2ex}}%\global\rtot=#1\relax\count0=\rtot\divide\count0by#2%\edef\quotient{\the\count0}%%% make list macro out of digits in quotient:
     \def\temp##1{\ifx##1\temp\else\noexpand\dodig ##1%
              \expandafter\temp\fi}%\edef\routine{\expandafter%\temp\quotient\temp}%\cdots% process list to give power-of-ten:
      \def\dodig##1{%\gamma and \gamma and \gamma is the property below the \gamma - \gamma - \gamma - \gamma - \gamma - \gamma - \gamma - \gamma\global\gpten=1\relax\routine\mathcal{M} to display effect of one display effect of \mathcal{M}% in quotient (zero ignored):
      \def\dodig##1{%\mathcal{L} , we have a positive by \mathcal{L} , we have a positive bound by \mathcal{L}\sim - \sim - \sim - \sim - \sim - \sim - \sim\multiply\scratch by##1\relax
           \mathcal{L} and \mathcal{L} by \mathcal{L} and \mathcal{L} be \mathcal{L} . The \mathcal{L} and \mathcal{L} are \mathcal{L} and \mathcal{L} are \mathcal{L} and \mathcal{L} are \mathcal{L} and \mathcal{L} are \mathcal{L} and \mathcal{L} are \mathcal{L} and \mathcal{L} are 
           \gamma and \gamma and \gamma and \gamma and \gamma are controlled to \gamma and \gamma are controlled to \gamma\ifnum\scratch>0 \showdig \fi
           \alpha must have the second to second to second to second the second to second the second to second the second to second the second term of \alpha}%\tabskip=0pt\mathbf{A} = \mathbf{A} \mathbf{A} + \mathbf{A} \mathbf{A} + \mathbf{A\mathcal{L} division problem problem and problem and problem and problem and problem and problem and problem and problem and problem and problem and problem and problem and problem and problem and problem and problem and pro
         $\quotient$\strut\cr#2$\,\overline{\vphantom{\big)}%\smash{\raise3.5\fontdimen8%\textfont3\hbox{$\big)$}}%\mkern2mu \the\rtot}$%
                \cr\noalign{\kern-.2ex}\routine \cr
               \mathbf{u} as each digital in quotient.
```
Given these macros, the long division

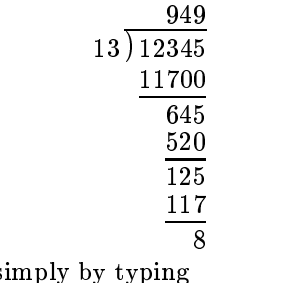

is produced simply by typi \mbox{\longdiv{12345}{13}}.

 $- - * - -$ 

Side-by-side figures Christina Thiele Ottawa, Canada cthiele@ccs.carleton.ca

Something I recently had to do in IATEX was provide two figures side-by-side. There are actually two types of situation: one is where the figures are related, and numbered 1a and 1b, for example; the other is where they are numbered separately, as 1 and 2. The first instance, sub-figures, can be handled by getting subfigure.sty, by Steven Douglas Cochran, from the nearest CTAN site. The second instance can be done with regular IATEX commands. I have to thank Barbara Beeton who forwarded mail from comp.text.tex from January 1994 when the sub ject arose there; also thanks to the exchanges posted by Andrew Justin Caird, Gabriel Zachmann and Tim Murphy (who pointed the way to subfigure.sty). Gabriel has recent informed me that another, more elegant, solution would be to use David Carlisle's tabularx.dtx, obtainable from CTAN in tex-archive/macros/latex/packages/ tools/.

The bare-bones template I extracted from that correspondence was as follows (the references were to photos of Cree leggings, in an article on same):

```
\begin{figure}\begin{minipage}{5cm}\vspace{7cm}\caption{Woman's leggings}
 \end{minipage}\hfill\begin{minipage}{5cm}\vspace{7cm}\caption{Man's leggings}
  \end{minipage}\end{figure}
```
I sent this notion off as a possible item for  $TTN$ . But before I had a chance to get this simple version written up, a new application was found, in Charles Wells' piece on "Cross references in the bibliography" (TTN 4,1:7). There, the code to produce the

}}}

comparison between original and modified BIBTEX put the minipages inside a tabular, making for an easy way to do two-column work without doing lineby-line two-columning. The minipage environment might be worth having an extended tutorial on its uses; I suspect there's a lot can be done with it.

Enumerated arrays Dennis Kletzing

Stetson University, Florida kletzing@bliss.stetson.edu

Typesetting the solutions manual for a book frequently involves creating an enumerated list involving many short answers. These answers are usually enumerated across a row. The simple way to do this is to start typing, with the result that the enumeration counter is not aligned vertically from one row to the next. Moreover, the ends of lines frequently wrap to the next line and do not look good. Surely there must be a better way to do this!

I started thinking abut this after I saw a message posted on comp.text.tex from someone asking what the secret was for writing macros. The person responding mentioned several things and concluded with the words "think boxes". If we "think boxes", it is not difficult to put together a macro that typesets enumerated arrays.

Basically, each item will be typeset in an \hbox which consists of three boxes; one for the label, one for the label separation, and one for the item itself. We first choose a basic unit length \mitemwidth to measure the length of items, a label width, and a label separation width. Extend the \mitemwidth to \mtotalwidth, which includes the label width and label separation. Finally, create a box, \mitembox, to hold the item to be typeset.

```
\newdimen\mitemwidth\mitemwidth=.1\textwidth\newdimen\mitemlabelwidth\mitemlabelwidth=2em\newdimen\mitemlabelsep\mitemlabelsep=0.5em\newcount\mitemtempcount
\newcounter{mitemcounter}\newdimen\mtotalwidth\mtotalwidth=\mitemwidth\advance\mtotalwidthby\mitemlabelwidth\advance\mtotalwidthby\mitemlabelsep\newbox\mitembox
```
To ensure that each entry is typeset consistently, we use this rule: measure the width of the entry, including label and separation. Then typeset it in a box whose width is the next largest multiple

of the unit length. Thus, if an entry requires 2.3 inches and the unit length is 1 inch, 3 unit lengths will be required. Here is the macro:

## \def\mitem#1{%

```
 \advance\mitemtempcount\refstepcounter{mitemcounter}%\setbox\mitembox=\hbox{%\lambda to \lambda to \lambda to \lambda to \lambda the set \lambda to \lambda that \lambda\hfil\arabic{mitemcounter}.}%\hskip\mitemlabelsep\hbox{#1}%\hskip0pt}%\mitemtempcount=\wd\mitembox%by\mtotalwidth%\mathcal{L} -1 \mathcal{L} -1 \mathcal{L} -1 \mathcal{L} -1 \mathcal{L} -1 \mathcal{L} -1 \mathcal{L} -1 \mathcal{L} -1 \mathcal{L} -1 \mathcal{L} -1 \mathcal{L} -1 \mathcal{L} -1 \mathcal{L} -1 \mathcal{L} -1 \mathcal{L} -1 \mathcal{L} -1 \mathcal{L} -1 \mathcal{L} -1 \mathcal{\divide\mitemtempcount\mathbf{b} , which is a contract of the contract of the contract of the contract of the contract of the contract of the contract of the contract of the contract of the contract of the contract of the contract of the contrac
\setbox\mitembox=\hboxto\mitemtempcount\mtotalwidth{%\box\mitembox\hfill}%\leavevmode\box\mitembox\hskip0pt}
```
[Notice the idiom  $(x + y - 1) \div y$  for rounding-up integer division of  $x$  by  $y$ , in terms of roundingdown division  $\div$ ; also, the dimension \mtotalwidth is being used as a \count.  $-jg$ ]

For example:

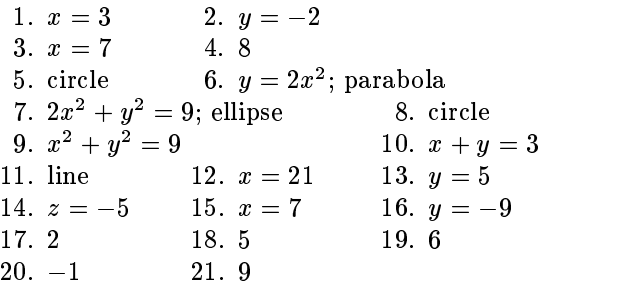

This was set using the code

```
\begin{flushleft}\mitem{$x=3$}\mitem{$y=-2$}\mitem{$x=7$}\mitem{8}\mitem{circle}\mitem{$y=2x^2$; parabola}
\mathbf{1222} \cdot \mathbf{232} \cdot \mathbf{323} \cdot \mathbf{433}\mitem{circle}
```
## \end{flushleft}

In this example the \mitemwidth is set to 0.1\textwidth. The user should experiment with different values of  $\mathcal L$  itemwidth to see how the shape of the array changes. This macro has the advantage that if changes are made to the entries, all items are renumbered and arranged appropriately. One disadvantage is that if an entry takes more than a single line, it will not wrap the line. Also, there are

some situations when we wish to wrap several lines within the entry. For these cases, there is a more elaborate package called multienum.sty which sets each item in a \parbox of width 1,  $1/2$ ,  $1/3$ , or  $1/4$ of the \textwidth, wrapping the entry if necessary. Interested readers may contact me for a copy of it. Finally, I want to say a special word of thanks to Jeremy Gibbons for his help in putting together this version of the multienumerate macro.

> Jeremy Gibbons School of Computing and Mathematical Sciences Oxford Brookes University Gipsy Lane, Headington Oxford, OX3 0BP UK jgibbons@brookes.ac.uk

> > $\mathsf{l}$